## **Praxisidee: Wie entsteht ein Coded Bias?**

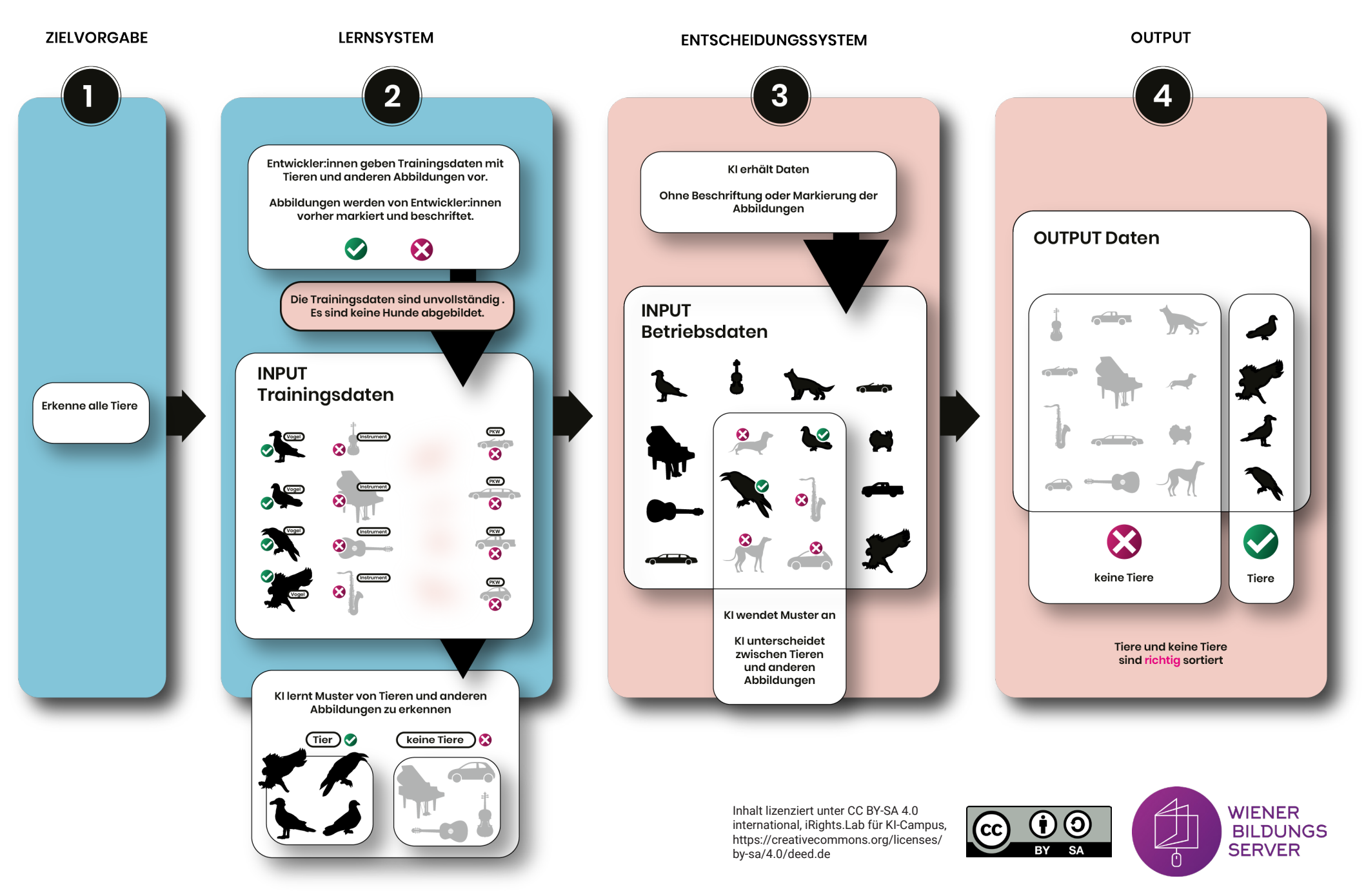